# *ONE WAY HOSTING*

A simply integration of retrieving transaction log from access controller and send it to the HOST. It is mostly used in NVR/DVR system for integration with CCTV surveillance camera, by showing the transaction log data for OSD (On Screen Display). SOYAL provides total two ports in total to work as a redundant port to keep system running when one of the ports fails.

## **APPLICABLE TO:**

SOYAL Enterprise Series & SOYAL Control Panel Series

# **FUNCTION DESCRIPTION:**

- Host stay "waiting message"
- 701Server can work at the same time
- Reader sends all events actively to Host, but Host does NOT required to verify them
- Host could examine network connection to Reader because Reader sends "keep alive" if there is no transaction log
- If Host powers off and re-powers on, Reader does NOT send the old event logs in this period to **Host**

# **SCHEMATIC DIAGRAM:**

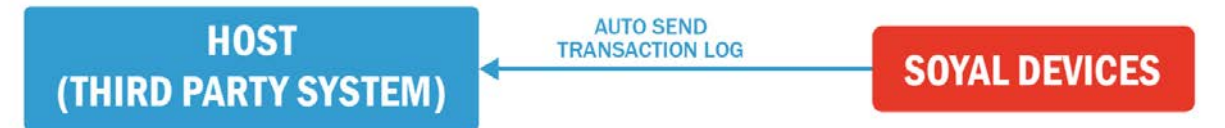

### **APPLICATION DIAGRAM:**

### NVR/DVR:

Store transaction log and video from the entrances any time the access control system is activated for quick search of particular event.

### Time Attendance:

Provide a duty report to third party designated path for duty report data retrieval from SOYAL access controller that performs as time attendance device.

### **HOW IT WORKS?**

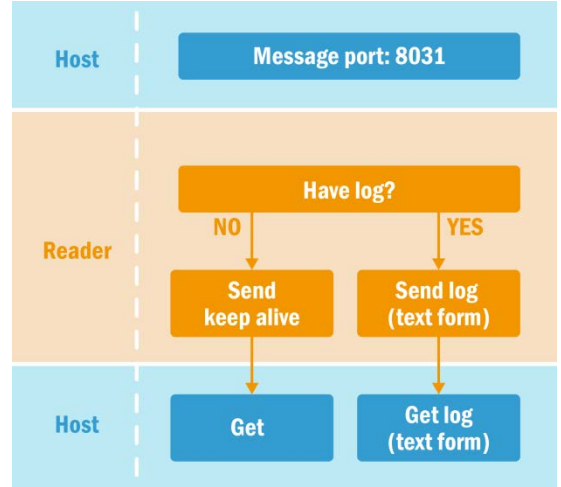

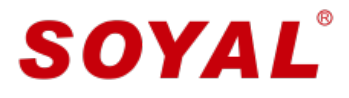

#### **IMPLEMENTATION STEPS:**

Through Web Setting of the controller, after logged in go to **Network Setting > Message Server IP 1st** By entering destination IP address of the designated server that will automatically received transaction log.<br>On Massens Danta<sup>st</sup>

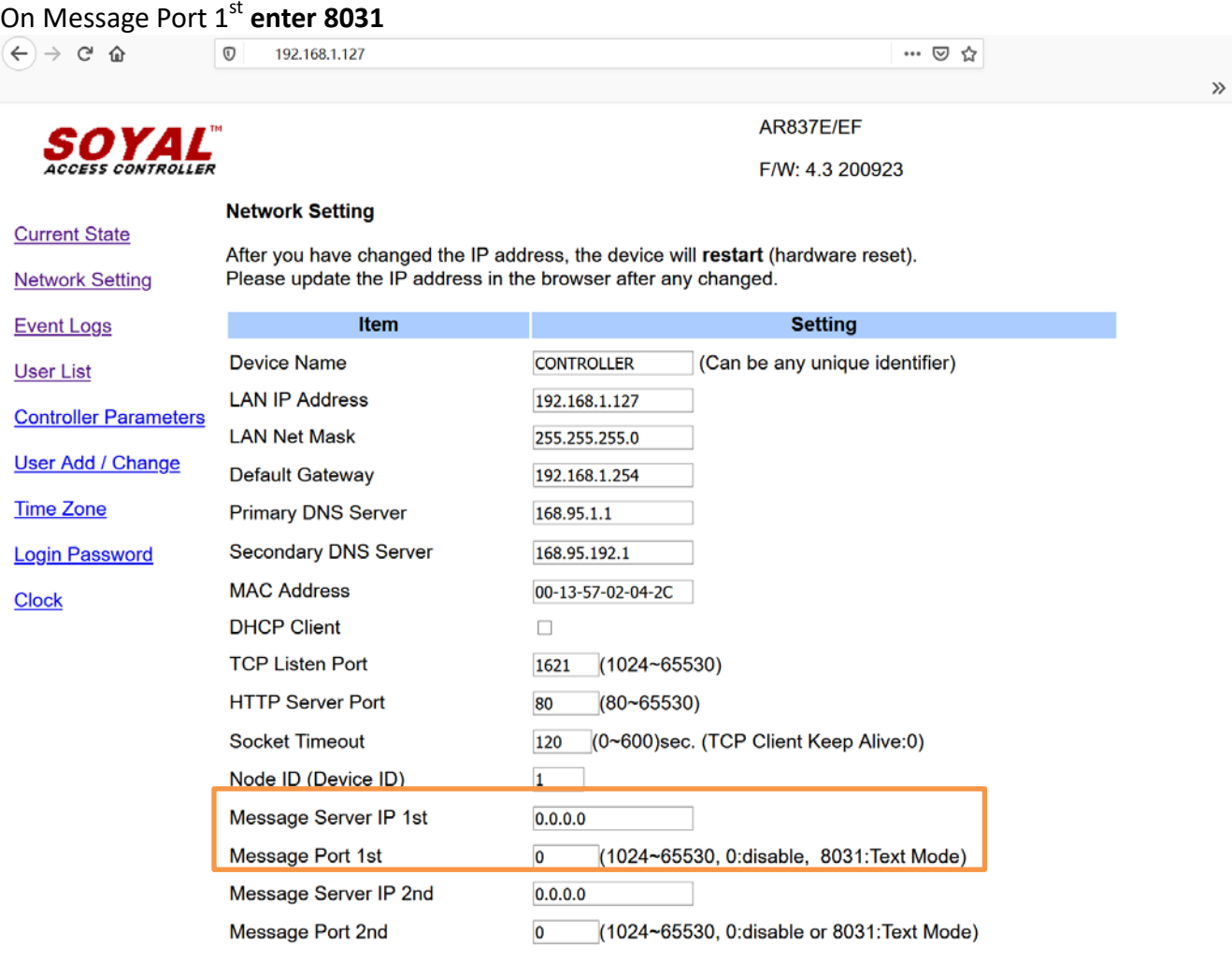

### Data format: Text form

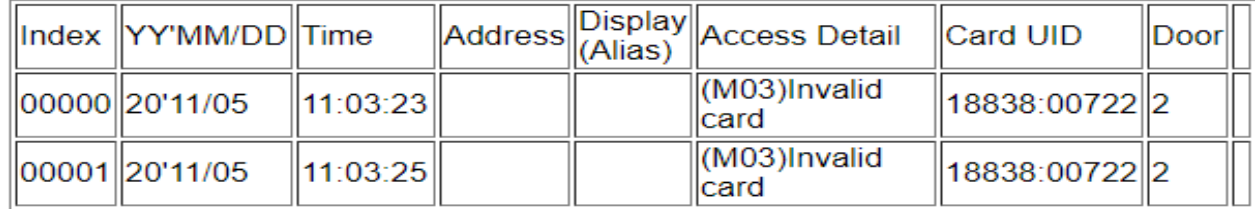

Update

#### **Note:**

When  $1^{st}$  server is failing, by configuring Message Server IP  $2^{nd}$  and Message Port  $2^{nd}$  as back-up server for redundancy for example 8033; or any other port beside 8031.

Any other port beside 8031 required verification when transfering the data, moreover the data is in HEX form instead of text form (refer to TWO WAY HOSTING METHOD)